14.02.2023, V1.7 Bahnhofsmanagement Friedrichshafen Bahnhof.de / DB Bahnhof live App

 Von Gleis 2: Verlassen Sie den Bahnsteig und begeben Sie sich an die Bahnhofstrafle. Folgen Sie der Bahnhofstraße ca. 200 m bis zur Weingartener Straße. Biegen Sie nach links auf diese ab und folgen dem Straßenverlauf bis zur Ersatzhaltestelle. Die Ersatzhaltestelle befindet sich an der

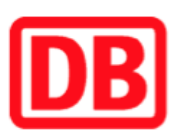

## Umgebungsplan

## Mochenwangen

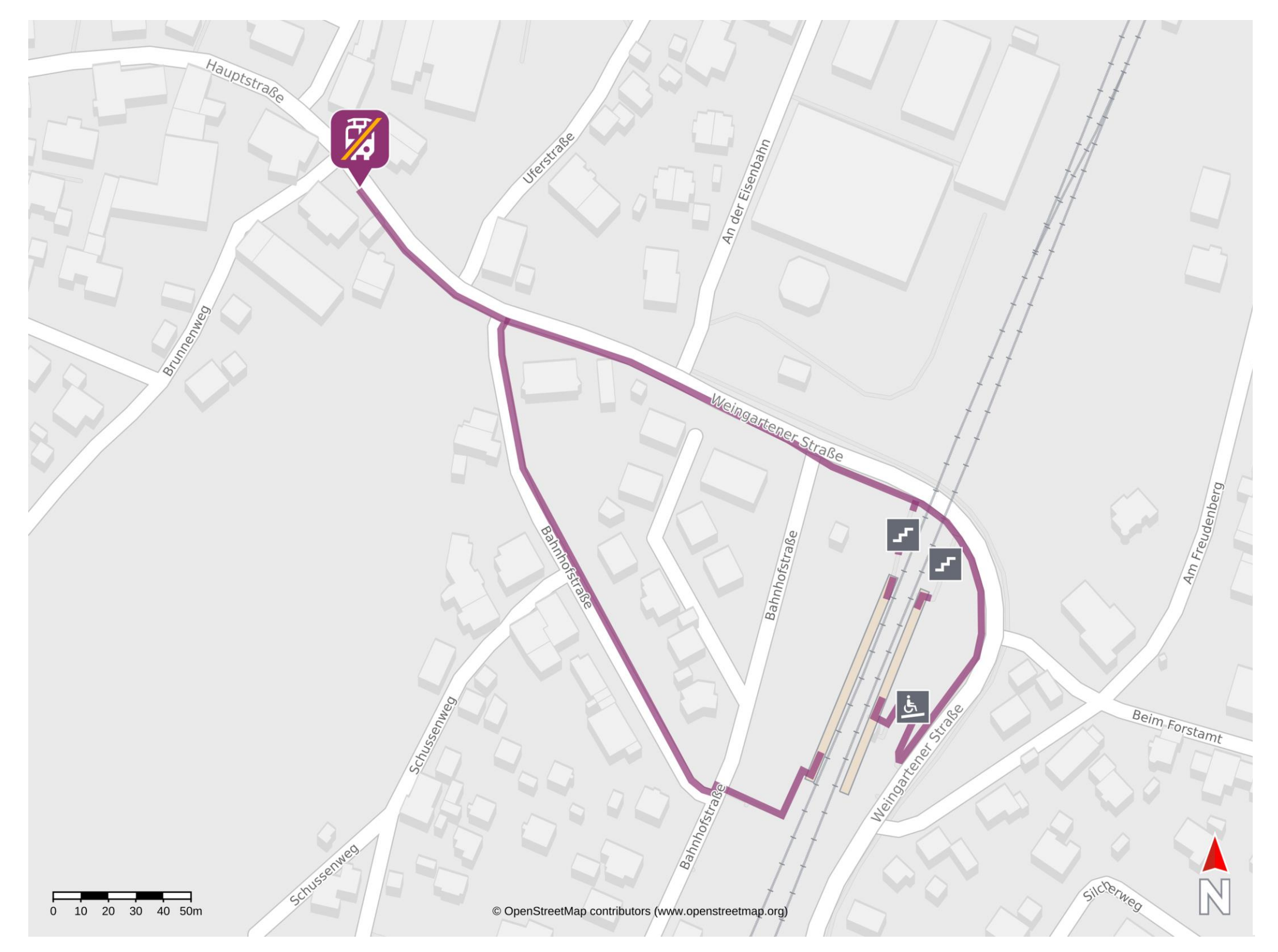

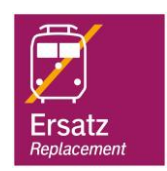

## Wegbeschreibung Schienenersatzverkehr \*

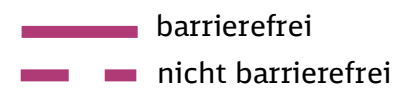

\*Fahrradmitnahme im Schienenersatzverkehr nur begrenzt, teilweise gar nicht mˆglich. Bitte informieren Sie sich bei dem von Ihnen genutzten Eisenbahnverkehrsunternehmen. Im QR Code sind die Koordinaten der Ersatzhaltestelle hinterlegt.

Von Gleis 3: Verlassen Sie den Bahnsteig über die Rampe oder die Treppenanlage und begeben Sie sich an die Weingartener Straße. Biegen Sie nach links ab und folgen Sie dem Straßenverlauf ca. 300 m bis zur Ersatzhaltestelle. Die Ersatzhaltestelle befindet sich an der Bushaltestelle Mochenwangen, Alte Kirche.

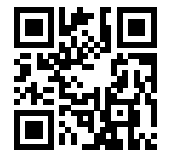

Bushaltestelle Mochenwangen, Alte Kirche.